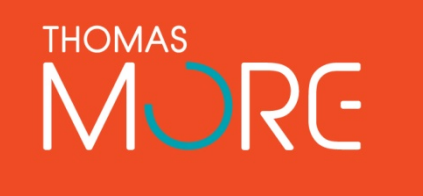

## **GPU ARCHITECTURES**

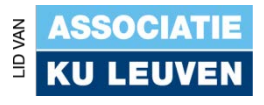

## **INSTRUCTOR NOTES**

- Lecture begins with a contrast of conventional multi-core CPU architectures with modern GPU architectures
- AMD, NVIDIA, and Cell architectures are presented
- Brief description of OpenCL Installable Client Driver and compilation flow

#### **TOPICS**

- GPU architectures
	- − AMD Sourthern Islands GPU Architecture
	- − Nvidia Fermi GPU Architecture
	- − Cell Broadband Engine
- OpenCL Specific Topics
	- − OpenCL Compilation System
	- − Installable Client Driver (ICD)

## **CONVENTIONAL CPU ARCHITECTURE**

- CPUs are optimized to minimize the latency of a single thread
	- − Can efficiently handle control flow intensive workloads
- Lots of space devoted to caching and control logic
	- − Multi-level caches used to avoid latency
- Limited number of registers due to smaller number of active threads
- Control logic to reorder execution, provide ILP and minimize pipeline stalls

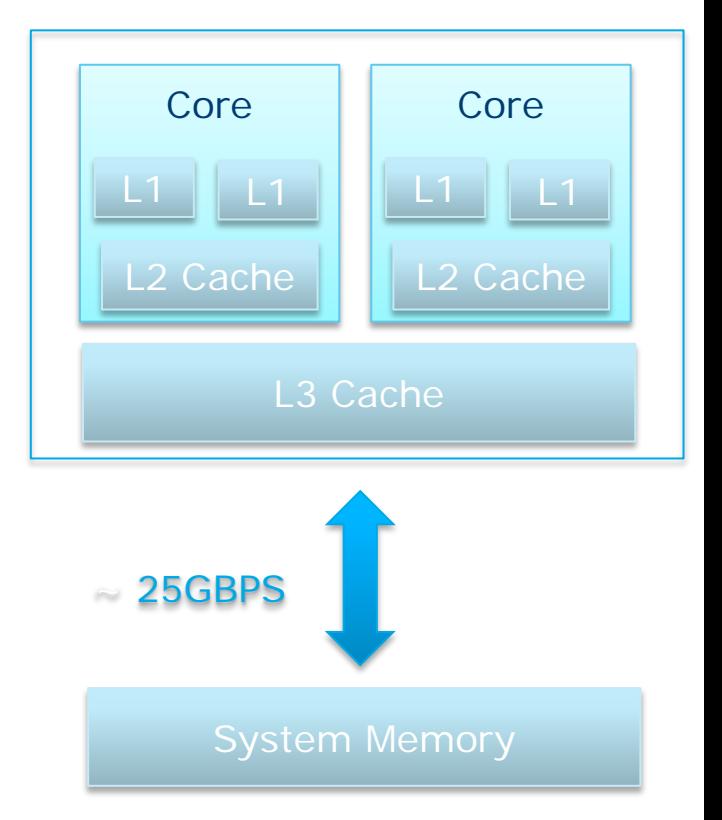

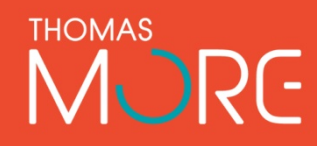

#### Modern CPU

## **MODERN GPGPU ARCHITECTURE**

- Array of independent "cores" called *Compute Units*
- High bandwidth, banked L<sub>2</sub> caches and main memory
	- − Banks allow multiple accesses to occur in parallel
	- − 100s of GB/s
- Memory and caches are generally non-coherent

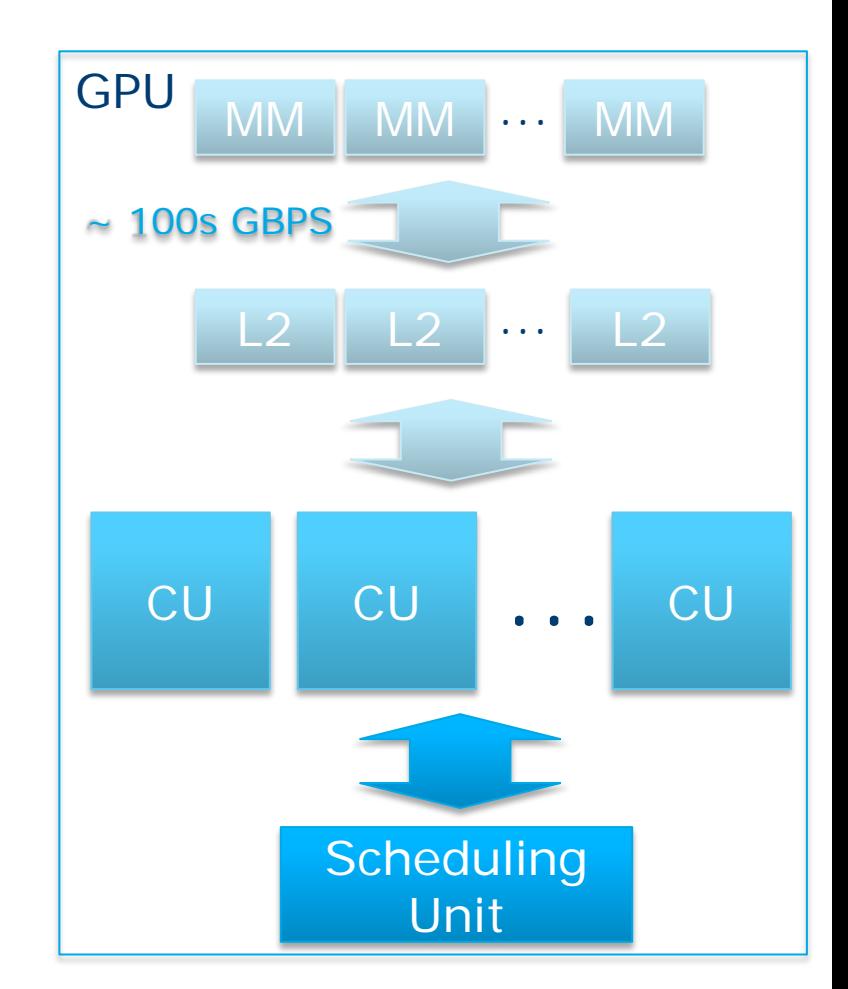

## **MODERN GPGPU ARCHITECTURE**

- Compute units are based on SIMD hardware
	- Both AMD and NVIDIA have 16-element wide SIMDs
- Large register files are used for fast context switching
	- − No saving/restoring state
	- − Data is persistent for entire thread execution
- Both vendors have a combination of automatic L1 cache and a user- managed scratchpad
- Scratchpad is heavily banked and yery high bandwidth (~terabytes/second)

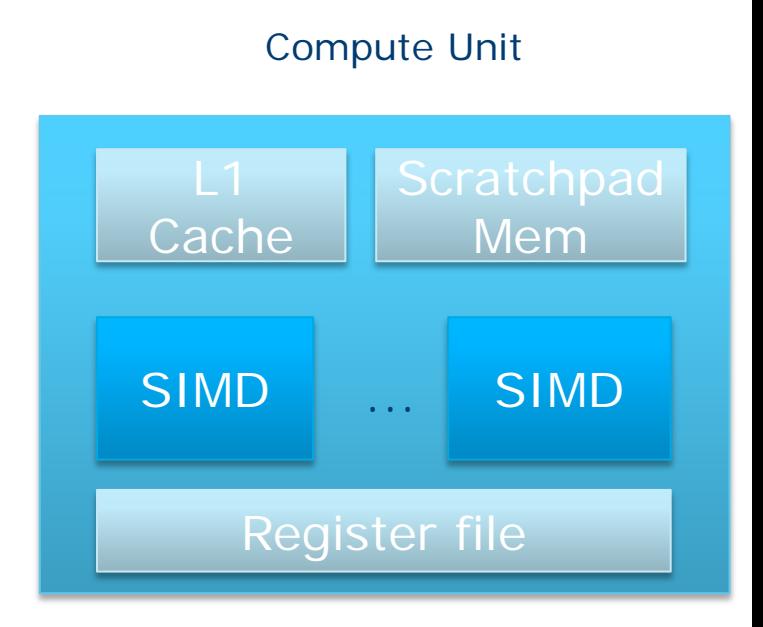

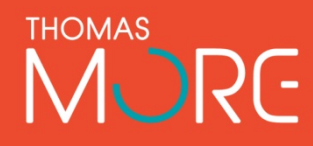

## **MODERN GPGPU ARCHITECTURE**

- Work-items are automatically grouped into hardware threads called "wavefronts" (AMD) or "warps" (NVIDIA)
	- − Single instruction stream executed on SIMD hardware
	- − 64 work-items in a wavefront, 32 in a warp
		- Instruction is issued multiple times on 16-lane SIMD unit
- Control flow is handled by masking SIMD lanes

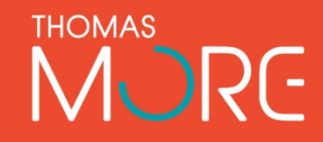

## **SIMT AND SIMD**

- NVIDIA coined "Single Instruction Multiple Threads" (SIMT) to denote multiple (software) threads sharing an instruction stream
- Work-items execute in lock-step on SIMD hardware
	- − Multiple software threads are executed on a single hardware thread
	- − Divergence between threads handled using predication
- Correctness is transparent to OpenCL model
- Performance is highly dependent on understanding work-items to SIMD mapping

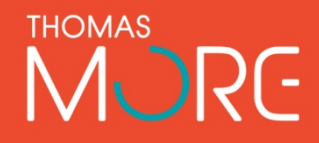

## **SIMT EXECUTION MODEL**

- **1 2 3 4 5 6 7 8 9** SIMD execution can be combined with pipelining
	- ALUs all execute the same instruction
	- Pipelining is used to break instruction into phases
		- When first instruction completes (4 cycles here), the next instruction is ready to execute

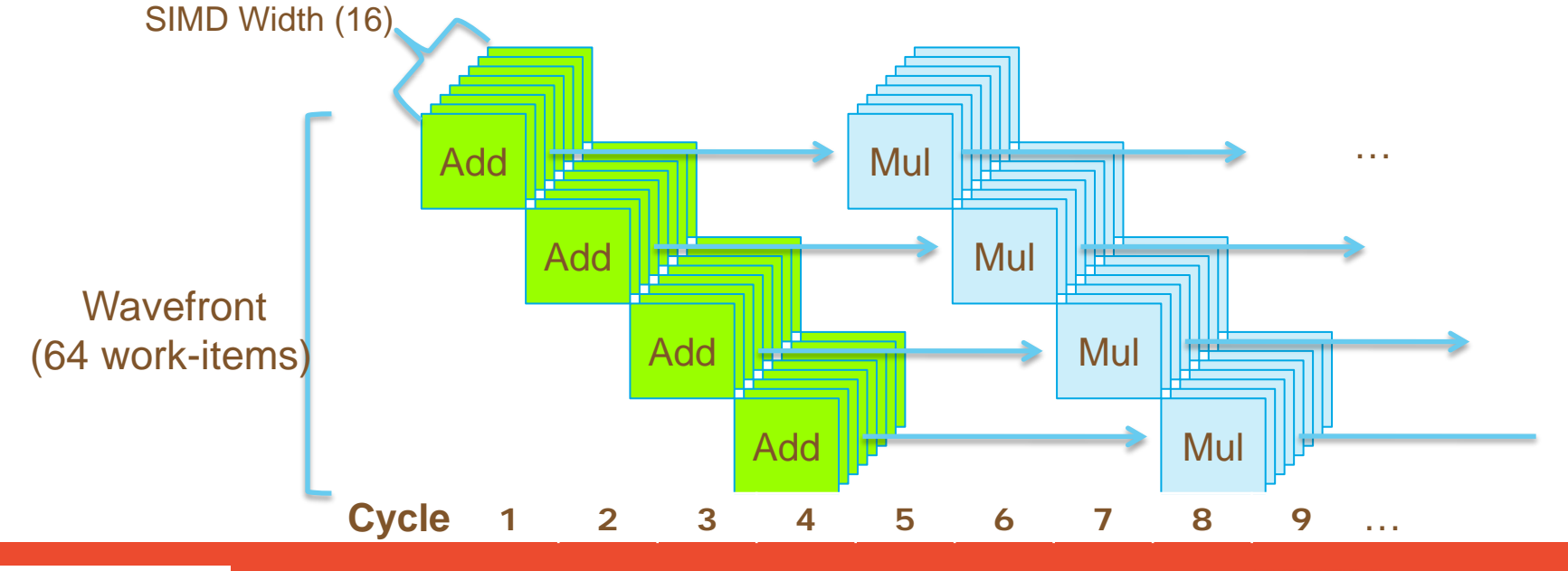

- 7000-series GPUs based on Graphics Core Next (GCN) architecture
- 4 SIMDs per compute unit
- 1 Scalar Unit to handle instructions common to wavefront
	- Loop iterators, constant variable accesses, branches
	- − Has a single, integer-only ALU unit
	- Separate branch unit used for some conditional instructions
- Radeon HD7970
	- − 32 compute units
	- − < Max performance>

**AMD Fusion developer Summit 2011 http://developer.amd.com/afds/assets/presentations/2620\_final.pdf**

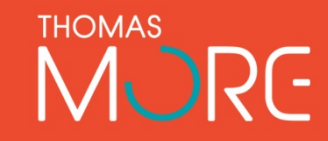

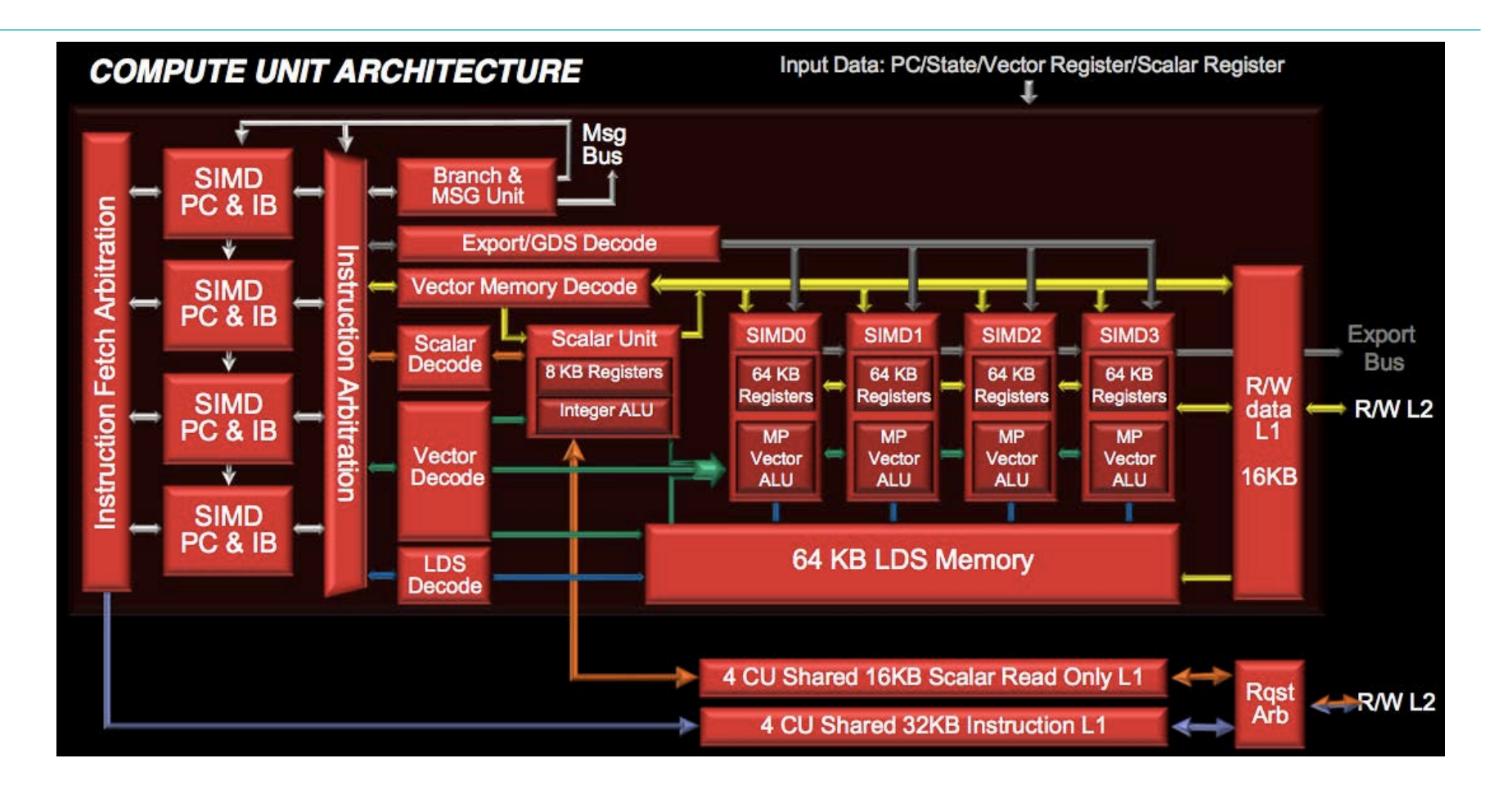

**http://developer.amd.com/afds/assets/presentations/2620\_final.pdf**

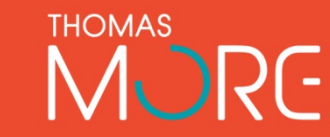

11

- Wavefronts are associated with a SIMD unit and a subset of the vector registers
	- − Up to 10 wavefronts can be associated with each SIMD
	- − 4 SIMDs
	- − 40 wavefronts can be active per compute unit
- All hardware units except for the SIMDs are shared by all wavefronts on a compute unit

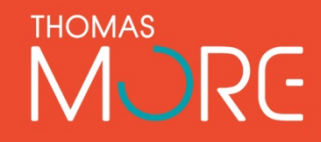

- Each cycle, wavefronts targeting one of the SIMDs are allowed to issue instructions
	- − Every fourth cycle a wavefront will be active
- An instruction takes 4 cycles to enter the SIMD pipeline (4 subwavefronts per wavefront)
- Scalar unit and branch unit can take 1 instruction per cycle
- All hardware units can remain fully utilized with a simplified front-end using this round- robin technique

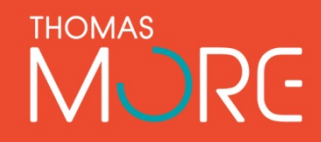

- Up to 5 instructions can be issued per cycle
	- − Only 1 per wavefront
	- − Only 1 per instruction type (i.e., per hardware unit)
	- − Need multiple instructions types present to fully utilize hardware units
- Instruction types
	- − Vector Arithmetic Logic Unit (ALU)
	- − Scalar ALU or Scalar Memory Read
	- − Vector memory access (Read/Write/Atomic)
	- − Branch/Message
	- − Local Data Share (LDS)
	- − Export or Global Data Share (GDS)
	- − Internal (s\_nop, s\_sleep, s\_waitcnt, s\_barrier, s\_setprio)

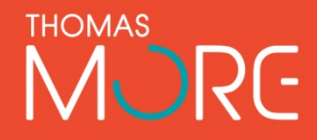

- R/W L1 Caches
	- − 16 KB/CU
	- <sup>−</sup> Write through (dirty- byte mask)
	- − 64B lines, 4 sets, 16 ways
- R/W L2 Caches
	- − 64-128 KB/each
		- Up to 6 per GPU
	- <sup>−</sup> Write back (dirty-byte mask)
	- − 64B lines, 16 ways
		- Sets vary with size

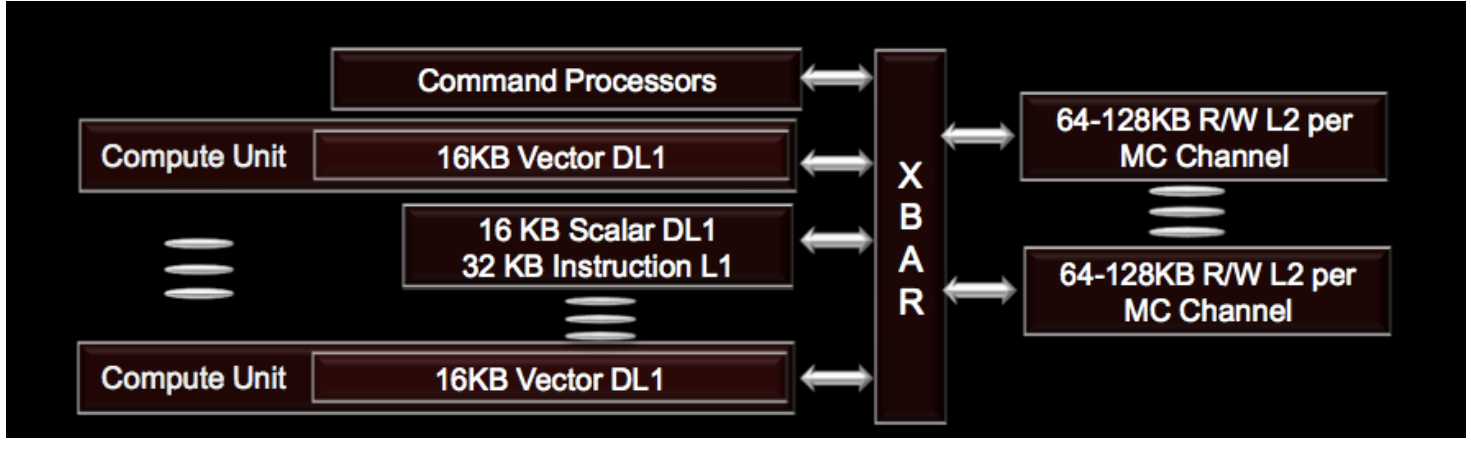

**http://developer.amd.com/afds/assets/presentations/2620\_final.pdf**

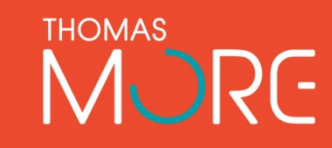

- Cache coherence supported at L2-level
	- − GLC-bit allows L1 caches to be bypassed
	- − Data is strided across L2s (all CUs access all caches)
	- − Bypassing L1 allows coherent view at L2-level

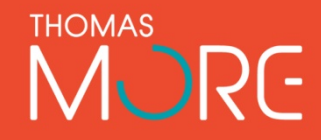

- Local Data Store (LDS, Local memory, Scratchpad)
	- − 64KB per compute unit
	- − 32 banks
	- − Contains integer atomic units

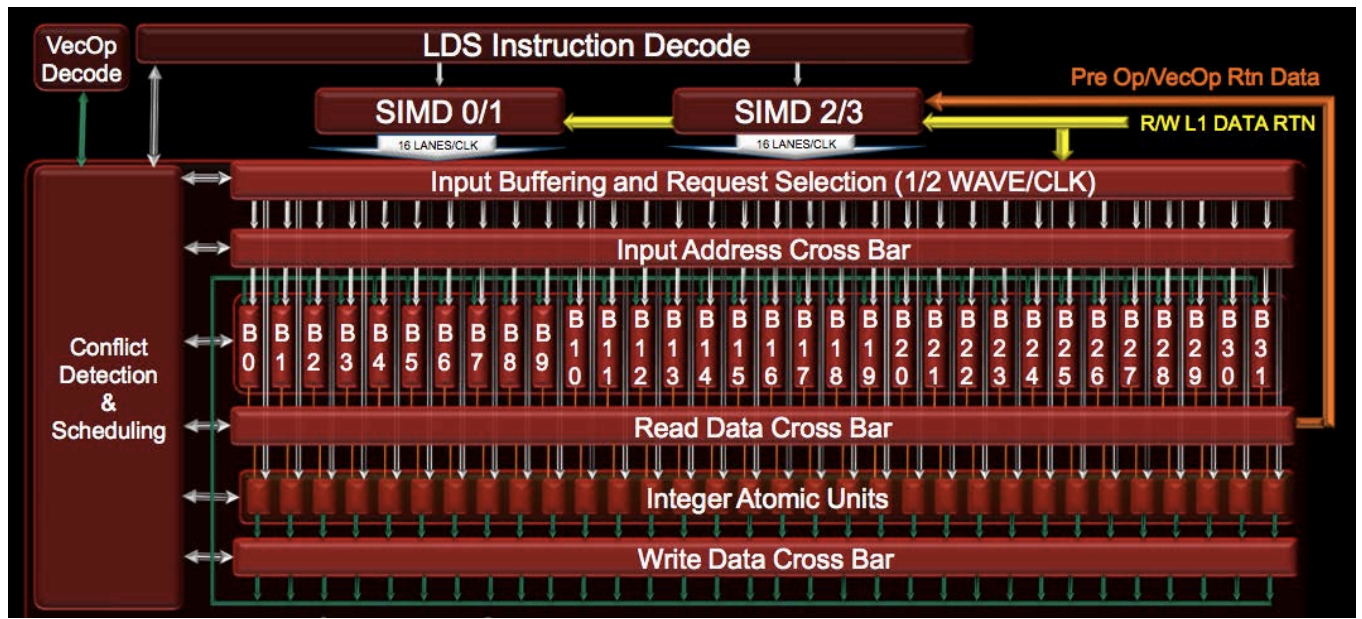

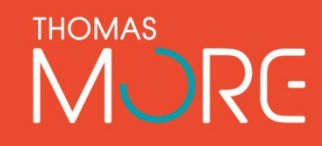

## **COMPARISON TO NORTHERN ISLANDS**

- Northern Islands (6xxx GPUs) SIMDs were based on VLIW
	- − Each element of SIMD had 4 ALUs
	- − Independent instructions (ILP) within single wavefront required to utilize hardware (VLIW instructions)
- Southern Islands
	- − 4 SIMDs with one ALU in each element of SIMD
	- Multiple wavefronts and instruction mix required to utilize hardware
- Same number of ALUs in both NI and SI GPUs

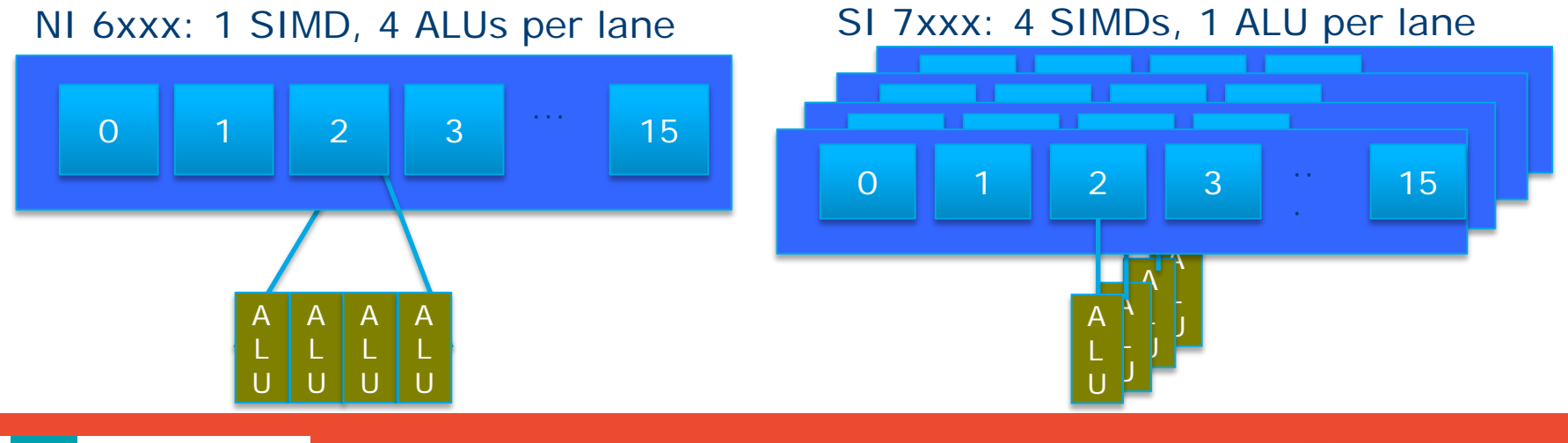

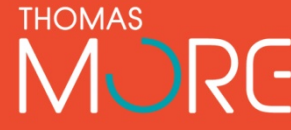

# **SI MEMORY MODEL IN OPENCL**

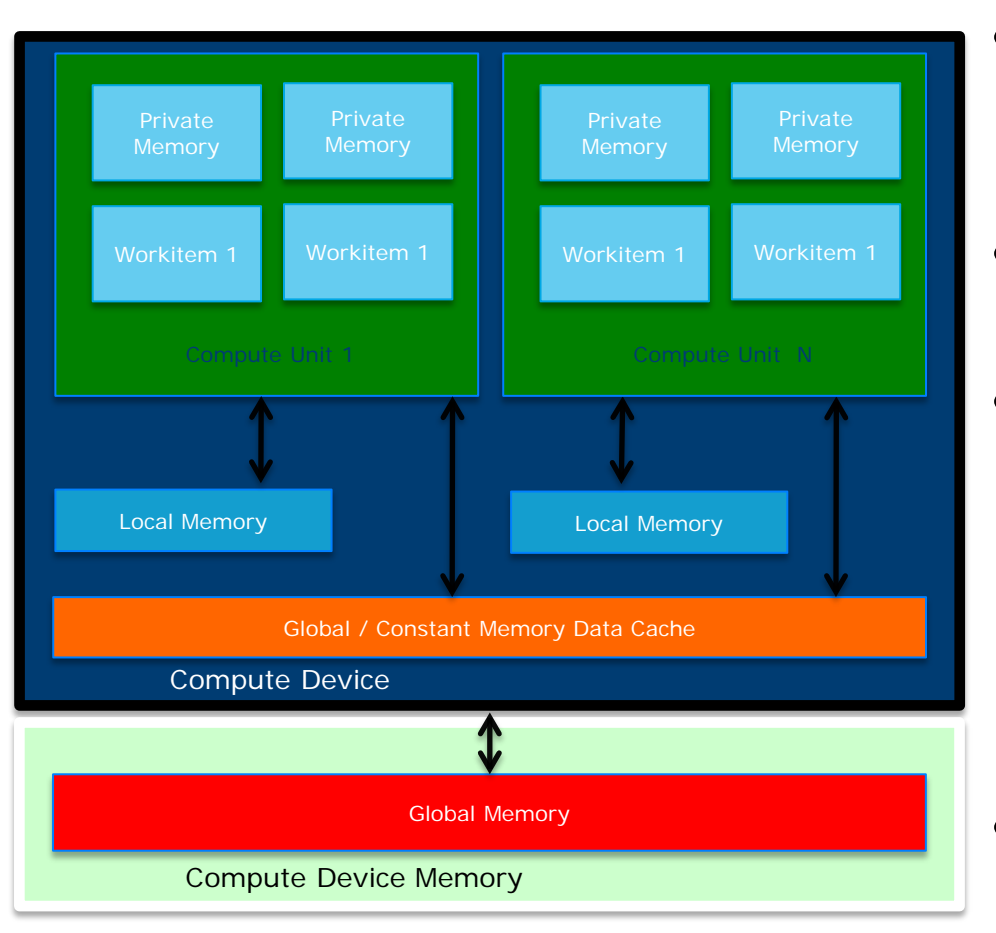

- Global Memory
	- Maps to cache hierarchy
	- − GDDR5 video main memory
- Constant Memory
	- Maps to scalar unit reads
- **Local Memory** 
	- Maps to the LDS
	- − Shared data between work-items of a work group
	- − High Bandwidth access from SIMDs
- Private memory
	- Maps to vector registers

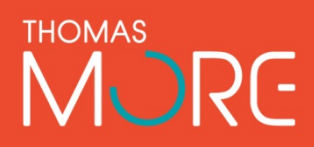

## **NVIDIA FERMI ARCHITECTURE**

- GTX 480 Compute 2.0 capability
	- − 15 cores or Streaming Multiprocessors (SMs)
	- − Each SM features 32 CUDA processors
	- − 480 CUDA processors
- Global memory with ECC

**Source:** NVIDIA's Next Generation CUDA Architecture Whitepaper

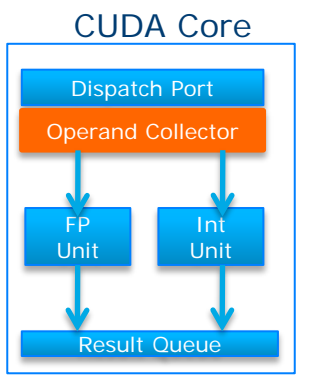

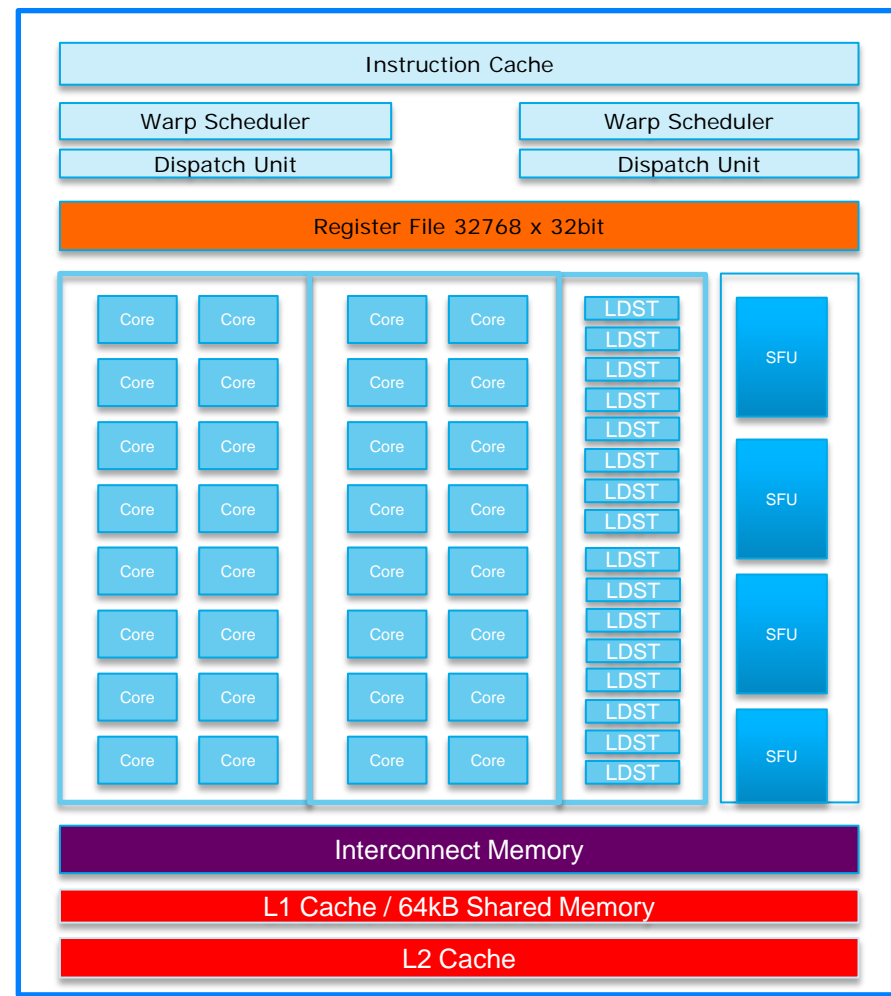

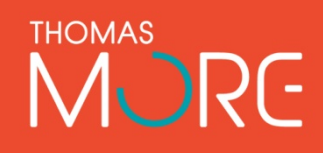

## **NVIDIA FERMI ARCHITECTURE**

- SM executes threads in groups of 32 called warps.
	- Two warp issue units per SM
- Concurrent kernel execution
	- Execute multiple kernels simultaneously to improve efficiency
- CUDA core consists of a single ALU and floating point unit **FPU** CUDA Core

**Source:** NVIDIA's Next Generation CUDA Compute Architecture Whitepaper

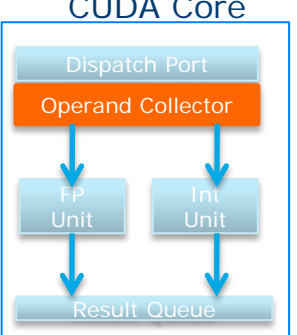

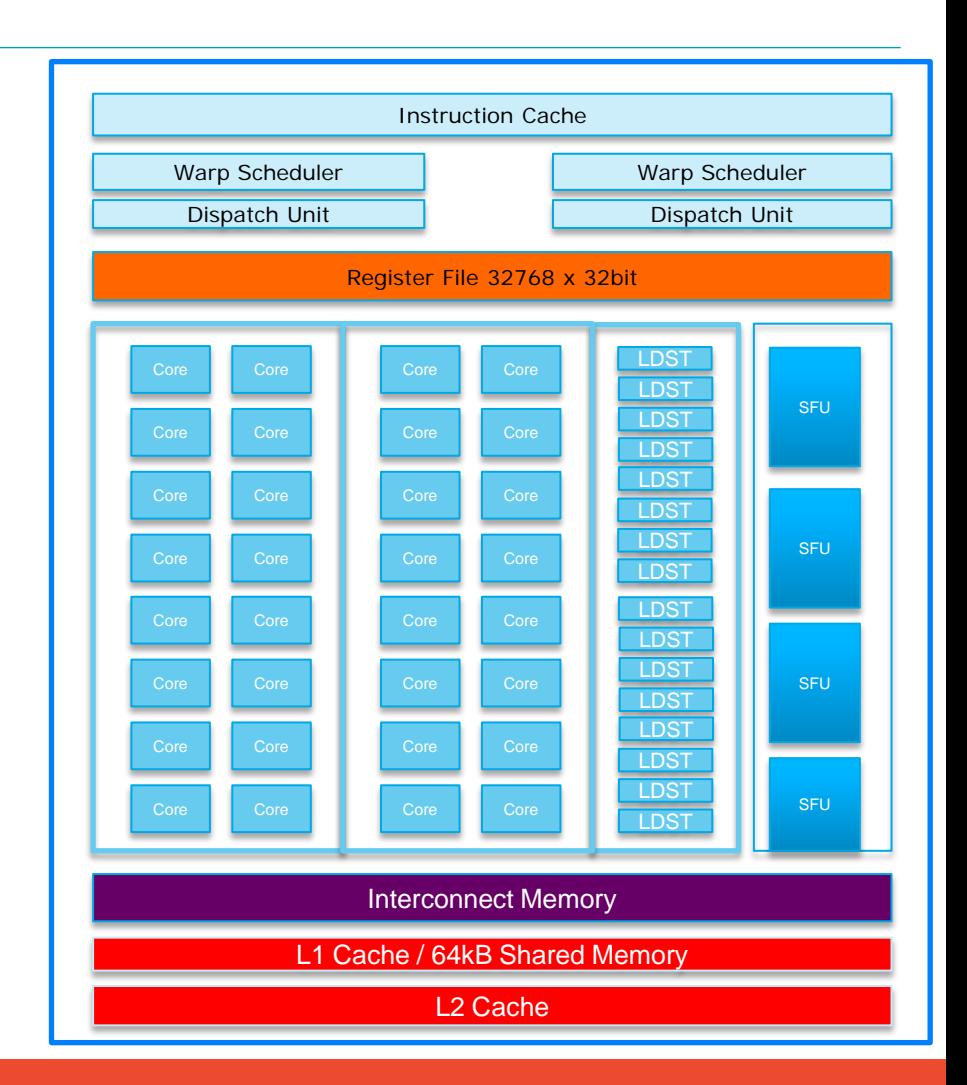

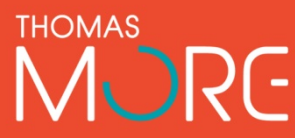

### **NVIDIA MEMORY HIERARCHY**

- L1 cache per SM configurable to support shared memory and caching of global memory
	- − 48 KB Shared / 16 KB of L1 cache
	- − 16 KB Shared / 48 KB of L1 cache
- Data shared between work items of a group using shared memory
- Each SM has a 32K register bank
- L2 cache (768KB) that services all operations (load, store and texture)
	- Unified path to global for loads and stores

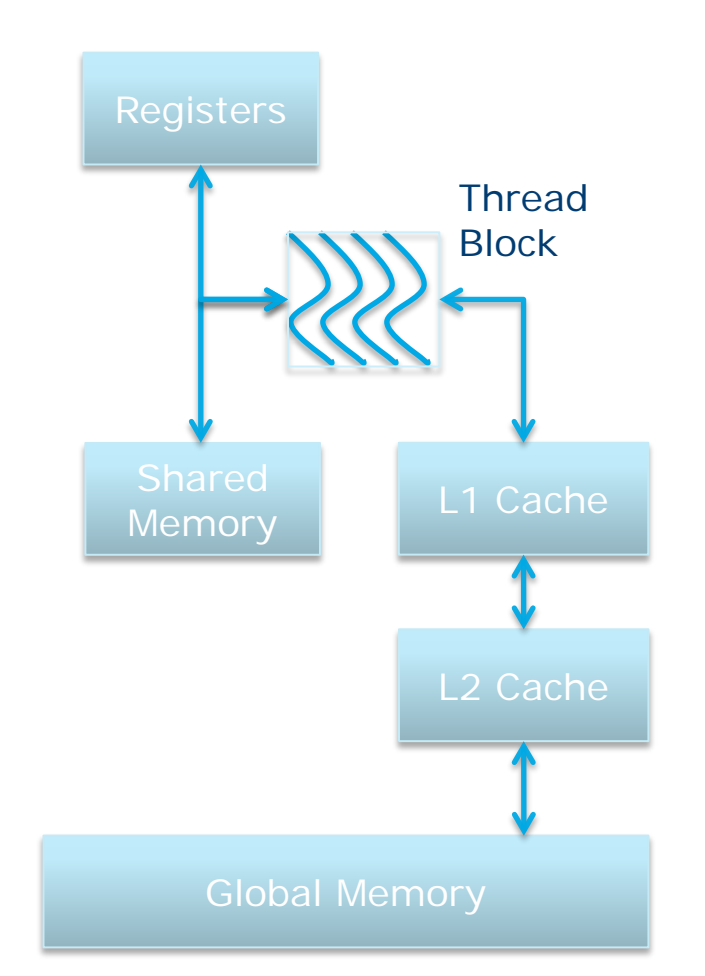

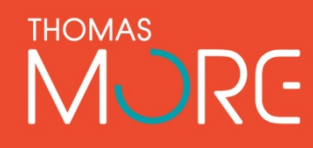

# **NVIDIA MEMORY MODEL IN OPENCL**

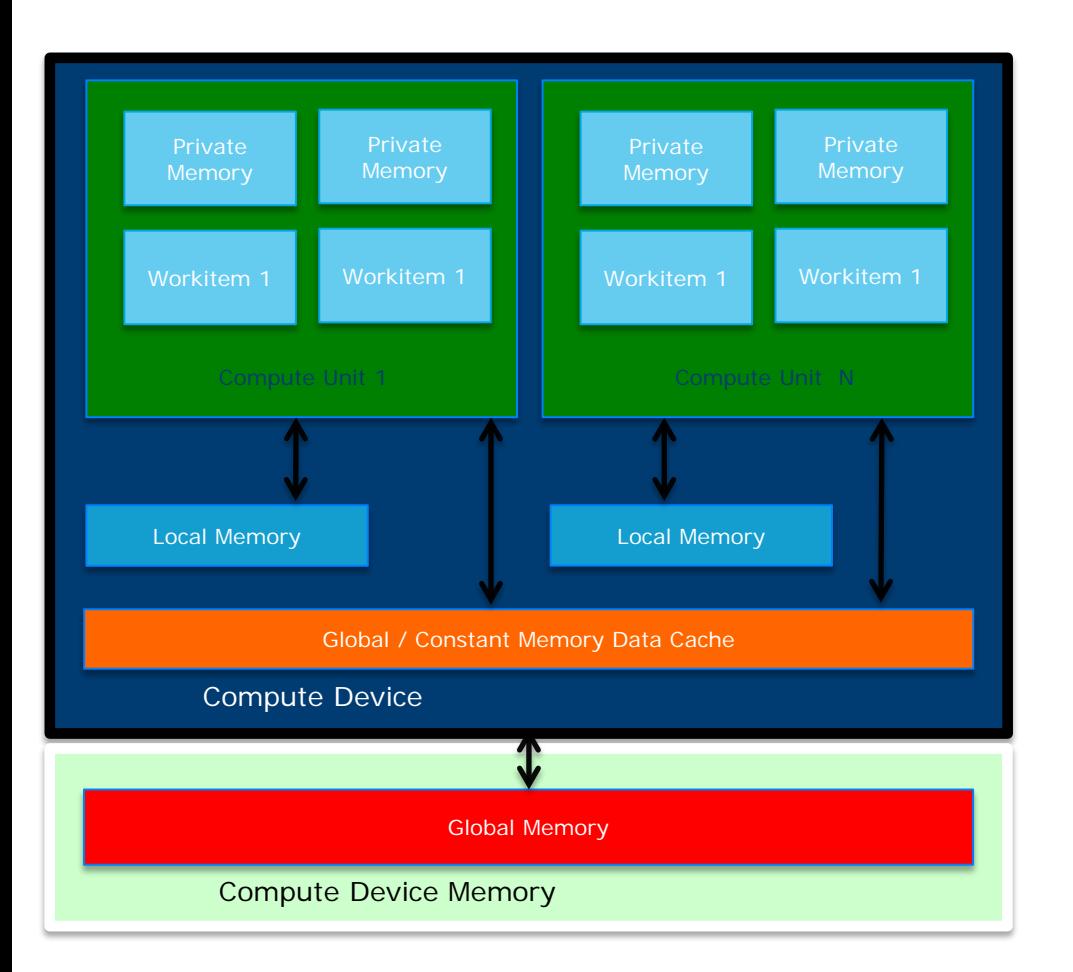

- Global memory
	- Maps to cache hierarchy
	- GDDR5 video main memory
- Constant memory
	- Maps to constant cache on GPU
- Local memory
	- − Maps to "Shared memory" or LDS equivalent
	- − Single memory unit configurable between L1 cache and local memory
- Private memory
	- Maps to vector registers

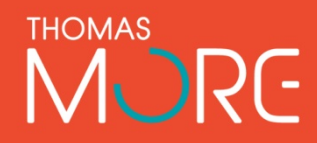

## **CELL BROADBAND ENGINE**

- Developed by Sony, Toshiba, IBM
- Transitioned from embedded platforms into HPC via the Playstation 3
- OpenCL drivers available for Cell Bladecenter servers
- Consists of a Power Processing Element (PPE) and multiple Synergistic Processing Elements (SPE)
- Uses the IBM XL C for OpenCL compiler

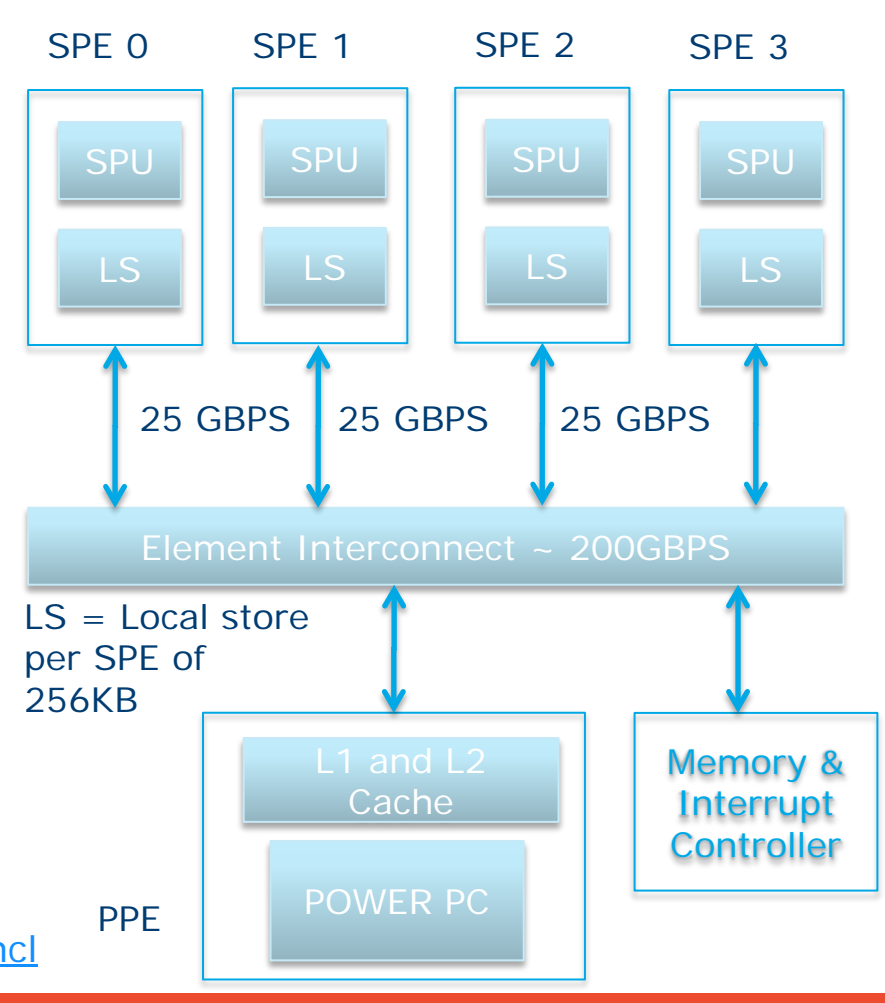

**THOMAS** 

## **CELL BE AND OPENCL**

- Cell Power/VMX CPU used as a CL\_DEVICE\_TYPE\_CPU
- Cell SPU (CL\_DEVICE\_TYPE\_ACCELERATOR)
	- − No. of compute units on a SPU accelerator device is <=16
	- − Local memory size <= 256KB
	- − 256K of local storage divided among OpenCL kernel, 8KB global data cache, local, constant and private variables
- OpenCL accelerator devices, and OpenCL CPU device share a common memory bus
- Provides extensions like "Device Fission" and "Migrate Objects" to specify where an object resides (discussed in Lecture 10)
- No support for OpenCL images, sampler objects, atomics and byte addressable memory

Source: <http://www.alphaworks.ibm.com/tech/opencl>

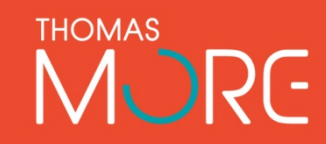

## **AN OPTIMAL GPGPU KERNEL**

- An ideal kernel for a GPU
	- − Has thousands of independent pieces of work
		- Uses all available compute units
		- Allows context switching to hide latency
	- − Is amenable to instruction stream sharing
		- Maps to SIMD execution by preventing divergence between work items
	- − Has high arithmetic intensity
		- Ratio of math operations to memory access is high
		- Not limited by memory bandwidth

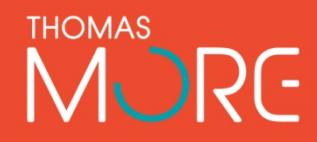

## **OPENCL COMPILATION SYSTEM**

- LLVM Low Level Virtual Machine
- Kernels compiled to LLVM IR
- Open Source Compiler
	- − Platform, OS independent
	- − Multiple back ends
- <http://llvm.org>

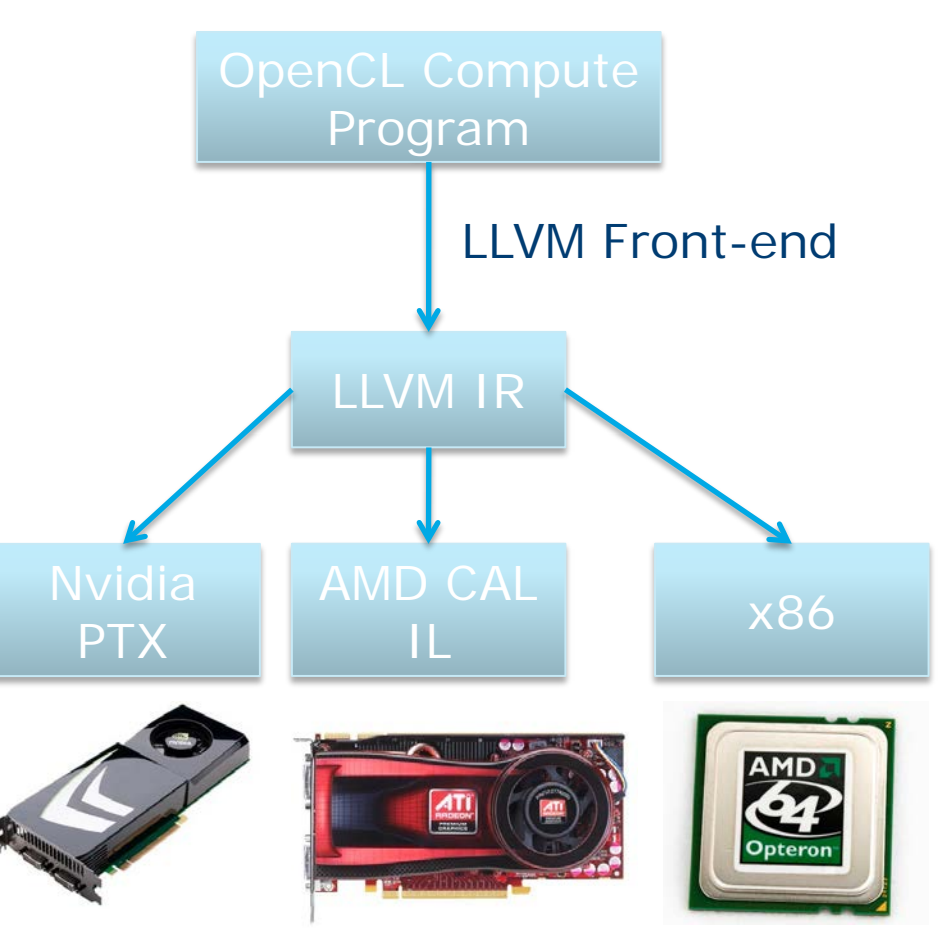

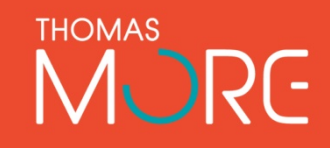

## **INSTALLABLE CLIENT DRIVER**

- ICD allows multiple implementations to co-exist
- Code only links to libOpenCL.so
- Application selects implementation at runtime
	- − clGetPlatformIDs() and<br>clGetPlatformInfo() examine the<br>list of available implementations and select a suitable one
- Current GPU driver model does not easily allow devices from different vendors in same platform

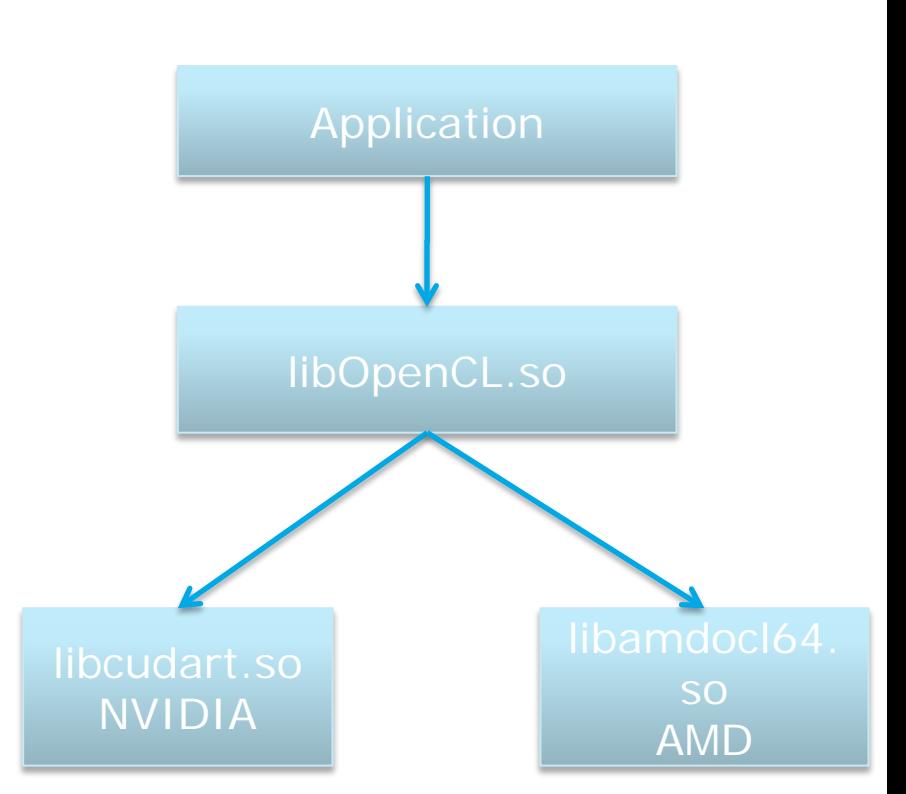

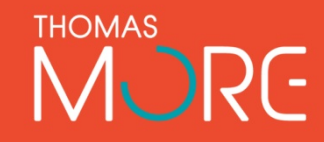

#### **SUMMARY**

- We have examined different GPU architectures and how they map onto the OpenCL spec
	- <sup>−</sup> An important take-away is that even though vendors have implemented the spec differently the underlying ideas for obtaining performance by a programmer remain similar
- We have looked at the runtime compilation model for OpenCL to understand how programs and kernels for compute devices are created at runtime
- Next Lecture
	- − Cover moving of data to a compute device and some simple but cŏmplete OpenCL examples

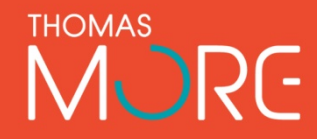